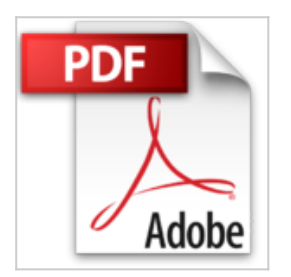

## **Windows Server 2012 R2 - Installation**

Laurent Gébeau

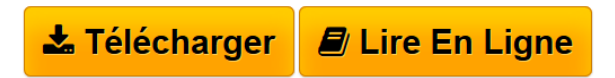

**Windows Server 2012 R2 - Installation** Laurent Gébeau

**[Download](http://bookspofr.club/fr/read.php?id=B00PSSK67G&src=fbs)** [Windows Server 2012 R2 - Installation ...pdf](http://bookspofr.club/fr/read.php?id=B00PSSK67G&src=fbs)

**[Read Online](http://bookspofr.club/fr/read.php?id=B00PSSK67G&src=fbs)** [Windows Server 2012 R2 - Installation ...pdf](http://bookspofr.club/fr/read.php?id=B00PSSK67G&src=fbs)

## **Windows Server 2012 R2 - Installation**

Laurent Gébeau

**Windows Server 2012 R2 - Installation** Laurent Gébeau

Format: Ebook Kindle

Présentation de l'éditeur

Windows Server 2012 R2 apporte de nombreuses nouveautés, pour rendre vos serveurs plus évolutifs, virtualisables et favoriser les évolutions vers les clouds privés ou publics. L'objectif de cet e-book est vous guider dans les opérations de base de gestion de votre Windows Server 2012 R2. Vous y trouverez des installation basiques pas-à-pas, quelques conseils pratiques, des trucs et astuces et partages d'expérience. Vous découvrirez comment installer un serveur, gérer les rôles et fonctionnalités. Les rôles expliqués en détail sont Active Directory Services, DNS, DHCP, Hyper-V, et le rôle Essentials. Présentation de l'éditeur

 Windows Server 2012 R2 apporte de nombreuses nouveautés, pour rendre vos serveurs plus évolutifs, virtualisables et favoriser les évolutions vers les clouds privés ou publics. L'objectif de cet e-book est vous guider dans les opérations de base de gestion de votre Windows Server 2012 R2. Vous y trouverez des installation basiques pas-à-pas, quelques conseils pratiques, des trucs et astuces et partages d'expérience. Vous découvrirez comment installer un serveur, gérer les rôles et fonctionnalités. Les rôles expliqués en détail sont Active Directory Services, DNS, DHCP, Hyper-V, et le rôle Essentials.

Download and Read Online Windows Server 2012 R2 - Installation Laurent Gébeau #ZVFPMDQWLY2

Lire Windows Server 2012 R2 - Installation par Laurent Gébeau pour ebook en ligne Windows Server 2012 R2 - Installation par Laurent Gébeau Téléchargement gratuit de PDF, livres audio, livres à lire, bons livres à lire, livres bon marché, bons livres, livres en ligne, livres en ligne, revues de livres epub, lecture de livres en ligne, livres à lire en ligne, bibliothèque en ligne, bons livres à lire, PDF Les meilleurs livres à lire, les meilleurs livres pour lire les livres Windows Server 2012 R2 - Installation par Laurent Gébeau à lire en ligne. Online Windows Server 2012 R2 - Installation par Laurent Gébeau ebook Téléchargement PDF Windows Server 2012 R2 - Installation par Laurent Gébeau Doc Windows Server 2012 R2 - Installation par Laurent Gébeau Mobipocket Windows Server 2012 R2 - Installation par Laurent Gébeau EPub

## **ZVFPMDQWLY2ZVFPMDQWLY2ZVFPMDQWLY2**